# **SG13 BORANG MENGWUJUD, MEMBATAL ATAU MEMINDA BUTIR-BUTIR ELAUN/ POTONGAN/ "PAYEE GROUP"**

#### **PENDAHULUAN.**

- (a) Borang SG13 ini disediakan bagi mengwujud butir-butir elaun/potongan/ "payee group" kakitangan di dalam Sistem Gaji Berkomputer Pejabat Perakaunan masing-masing.
- (b) Borang SG13 ini disediakan sekali sahaja apabila sesuatu elaun/potongan/ "payee group" kakitangan diwujudkan ke dalam Sistem Gaji Berkomputer. Sekiranya pindaan dibuat kepada butir-butir elaun/potongan ia bolehlah dibuat dengan penyediaan borang SG13 ini pada bila-bila masa.
- (c) Borang SG13 ini hanya disediakan oleh Pejabat Perakaunan yang memproses gaji yang kemudiannya akan menghantar ke Ibu Pejabat untuk dikemaskini.
- (d) Salinan asal akan dihantar ke Ibu Pejabat JANM untuk prosesan dan salinan pertama disimpan oleh Seksyen Gaji sebagai rujukan.
- (e) Pejabat Perakaunan adalah bertanggungjawab untuk mempastikan semua butirbutir yang diberi pada borang SG13 ini adalah betul dan tepat seperti yang dinyatakan di dalam surat permohonan Pusat Pembayar.

## **MEDAN-MEDAN UNTUK DIPENUHI OLEH PEJABAT PERAKAUNAN**

#### **1. No. Rujukan**

- (a) Nombor rujukan fail Pejabat Perakaunan yang menyediakan Borang SG13 hendaklah dinyatakan di medan ini.
- (b) Saiz medan ini adalah tidak terhad.

### **2. Tarikh**

- (a) Tarikh efektif kewujudan atau pindaan yang akan digunakan oleh Pejabat Perakaunan hendaklah dinyatakan di medan ini.
- (b) Saiz medan ini adalah tidak terhad.

### **3. Jenis Urusniaga**

(a) Salah satu daripada kod-kod seperti berikut hendaklah dinyatakan dimedan ini.

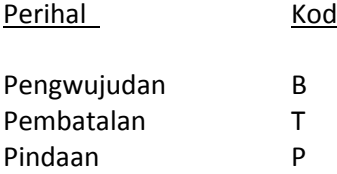

- (b) Sekiranya butir-butir Pusat Pembayar diujudkan buat pertama kali Kod 'B' (Pengwujudan) hendaklah dinyatakan di medan ini.
- (c) Sekiranya butir-butir Pusat Pembayar dibatalkan Kod 'T' (pembatalan) hendaklah dinyatakan dimedan ini.
- (d) Sekiranya butir-butir Pusat Pembayar dipinda kod 'P' (pindaan) hendaklah dinyatakan di medan ini.
- (e) Saiz medan ini adalah 1 aksara beralfa.

### **4. Kod Jenis**

- (a) Kod jenis bagi butir-butir elaun/ potongan gaji berkenaan yang diwujudkan, dibatal atau dipinda hendaklah dinyatakan dimedan ini.
- (b) Sila masukkan 'E' untuk Elaun dan 'P' untuk Potongan.
- (c) Saiz medan ini adalah 1 aksara beralfa.

#### **5. Kod Sistem Gaji**

- (a) Kod Sistem Gaji bagi butir-butir elaun/ potongan gaji berkenaan yang diujudkan, dibatal atau dipinda hendaklah dinyatakan di medan ini.
- (b) Saiz medan ini adalah 4 aksara bernumerik.

#### **6. Kod Rujukan**

- (a) Kod rujukan ini adalah untuk jenis urusniaga baru sahaja. Masukkan kod elaun/potongan sedia ada yang mempunyai ciri-ciri yang sama atau hampir sama.
- (b) Saiz medan ini adalah 4 aksara bernumerik.

# **7. Perihal Elaun/ Potongan**

- (a) Medan ini adalah untuk menerangkan perihal elaun/ potongan yang diwujudkan, dipinda atau dibatalkan.
- (b) Saiz medan ini adalah 25 aksara beralfa.

# **Spesifikasi Elaun (Tertakluk kepada tindakan BPOPA/ BPTM)**

- (a) Sila tanda (√) jika elaun berkenaan adalah tertakluk kepada cukai dan KWSP (pada petak yang berkenaan). Tindakan BPOPA.
- (b) Sila nyatakan pada barisan (seperti di Lampiran 1) mana Elaun itu akan dicetak di Penyata Pendapatan. Saiz medan adalah 2 aksara. Tindakan BPTM setelah (a) diisi oleh BPOPA.

# **Spesifikasi Potongan (Tertakluk kepada tindakan BPOPA)**

- (a) Untuk medan keutamaan, sila masukkan nilai A hingga Z mengikut keutamaan di dalam potongan gaji.
- (b) Untuk medan cara potongan, sila masukkan nilai 2 untuk "Deduct what is possible" atau 5 untuk "Deduct everything or nothing" (seperti di Lampiran 2).

## **Spesifikasi Kewangan (Tertakluk kepada tindakan BPOPA)**

- (a) Untuk elaun, sila catatkan kod GL (SODO) untuk Kumpulan Pekerja berkenaan.
- (b) Untuk potongan, sila masukkan kod vendor dan nama vendor terlibat (FK03).
- (c) Kod GL/ vendor berkenaan mestilah telah diwujudkan dahulu.

## **Nota:**

- 1. Untuk mewujudkan elaun, potongan dan "payee group", Pejabat Perakaunan hanya isikan medan 1 hingga 3 dan medan 7.
- 2. Sekiranya mewujudkan elaun baharu, Pejabat Perakaunan perlu menyertakan dokumen sokongan (pekeliling/ surat pekeliling/ surat jabatan).
- 3. BPOPA akan menentukan Spesifikasi Elaun (berdasarkan keputusan MOF), Spesifikasi Potongan dan Spesifikasi Kewangan untuk pengwujudan elaun/ potongan baharu.
- 4. Untuk membatal atau meminda elaun, potongan dan "payee group", Pejabat Perakaunan hanya isikan medan 1 hingga 3 , 5 dan medan 7.